#### **II CONGRÉS INTERNACIONAL CTEM DE LA COMUNITAT VALENCIANA**

#### **BURJASSOT (VALÈNCIA) 9-10 DE NOVEMBRE DE 2018**

Visualizaciones en Química: presentación y uso de una página web Pascual Lahuerta Peña, Prof**.** Emérito. Universitat de Valencia

## Lahuerta@uv.es

La web Visualizaciones en Química, www.uv.es/quimicajmol, ha incrementado notablemente sus contenidos en los últimos años.

En esta comunicación se utiliza una nueva forma de presentación de los contenidos que estamos explorando en los últimos meses. Junto a los seis apartados tradicionales, hemos comenzado a incorporar bloques de ejercicios que tratan conceptos específicos. Para acceder a estos nuevos contenidos basta pulsar *Nuevas Animaciones*. Esperamos que de este modo facilitar a profesores y alumnos la rápida localización de estos bloques temáticos.

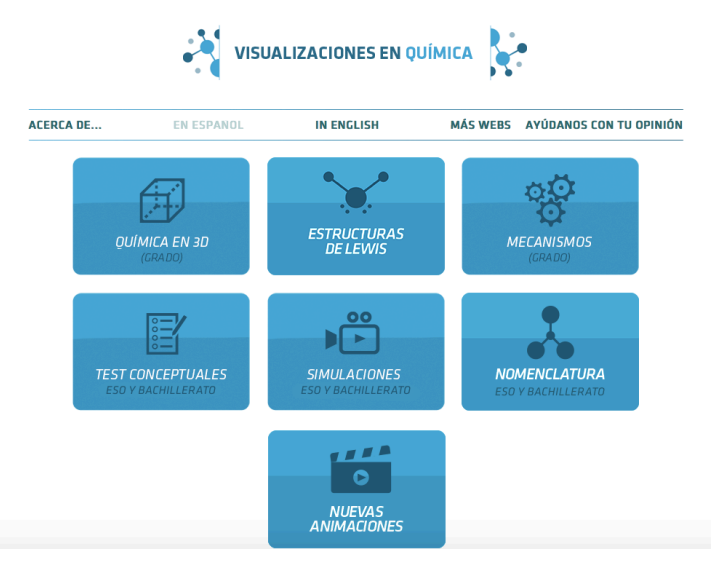

Hasta el momento hemos elaborado tres bloques de ejercicios.

# *Diferenciación entre procesos físicos y químicos.*

## **Procesos físicos.**

.

Se encuentran en el bloque de *Simulaciones*, apartado *Agua*, *Cambios de fase*.

- https://www.uv.es/quimicajmol/simulaciones/
	- o Fusión del hielo
	- o Sublimación del hielo
	- o Congelación del agua

Otros ejemplos de cambios de fase:

- $\cdot$  Sublimación CO<sub>2</sub>: https://www.uv.es/quimicajmol/testconceptuales/moduloCF2/
- Sublimación de yodo: https://www.uv.es/quimicajmol/testconceptuales/moduloCF3/

# **Procesos químicos.**

Se encuentran en el bloque de *Simulaciones*, dentro de apartado *Reactividad*:

• https://www.uv.es/quimicajmol/simulaciones/

Se incluyen reacciones químicas sencillas de diversos tipos, adición, adición oxidante, transferencia de protones o transferencia electrónica.

# *Tipos de sólidos, iónicos, covalentes y metálicos.*

En este cuadro se incluyen ejemplos de sólidos de los tres tipos principales, así como algunos ejemplos importantes ordenados por

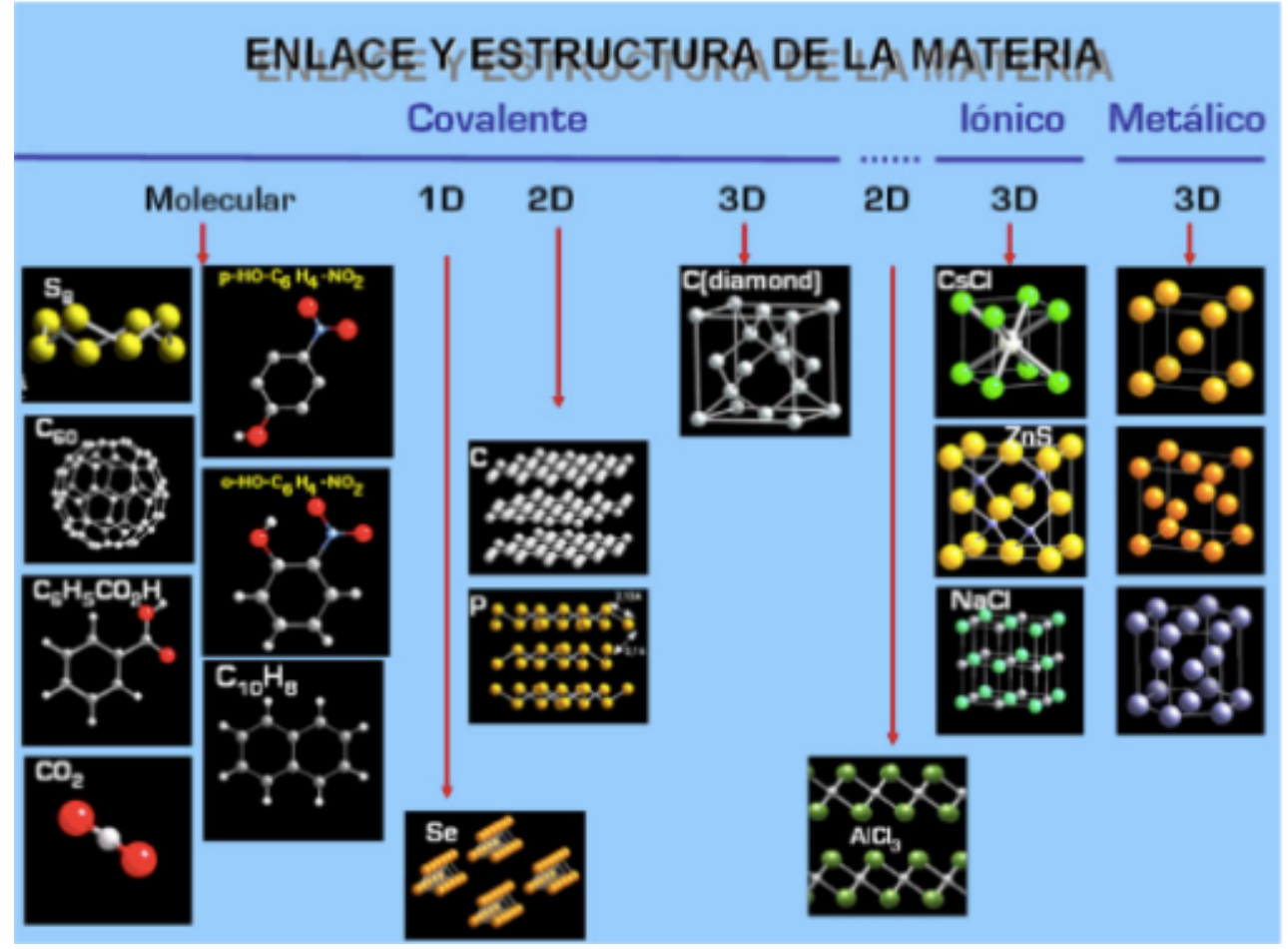

En el apartado *química3D*, apartado *Compara*: https://www.uv.es/quimicajmol/quimica3d/?compara se presentan de forma resumida ejemplos de sólidos que se pueden clasificar como covalentes, moleculares, 1D, 2D o 3D, así como sólidos iónicos y metálicos. Cada uno de los iconos tiene un vínculo que amplia la información.

# *Valencia, número de oxidación (N.O.) y carga formal (C.F.).*

En este apartado se reúnen varios ejemplos de moléculas y especies iónicas sencillas para las que se deduce de forma sistemática cuales son los valores de valencia, N.O. y C.F. Los 9 ejemplos se encuentran en el apartado *Tema 12* de https://www.uv.es/quimicajmol/testconceptuales/

## *Agradecimientos.*

Se agradece la colaboración a Angel Herráez de la Universidad de Alcalá de Henares por el apoyo informático así como a Joan Josep Solaz, Raquel Lerma y Juan José Ruiz de Cefire Valencia por la ayuda en las interesantes discusiones.